### **Routing in the Future Internet**

# **Marcelo Yannuzzi**

Graduate Course (Slideset 10b) Institute of Computer Science University of the Republic (UdelaR)

September 7th 2012, Montevideo, Uruguay

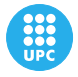

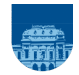

<span id="page-0-0"></span>Department of Computer Architecture Institute of Computer Science

Technical University of Catalonia (UPC), Spain University of the Republic (UdelaR), Uruguay

メロト メ御 トメ 君 トメ 君 ト

- **1** Assignment of final works for course approval
- <sup>2</sup> Software Defined Networks (SDNs).
- <sup>3</sup> Open APIs:
	- OpenFlow
	- JUNOS SDK
	- Cisco ONE
	- OPENER
	- .....
- <sup>4</sup> Outsourcing to the Cloud and its impact on routing, etc.

4 0 8  $\leftarrow$  ă.

- **1** Assignment of final works for course approval
- <sup>2</sup> Software Defined Networks (SDNs).
- <sup>3</sup> Open APIs:
	- OpenFlow
	- JUNOS SDK
	- Cisco ONE
	- **OPENER**
	- .....
- <sup>4</sup> Outsourcing to the Cloud and its impact on routing, etc.

4 0 8  $\leftarrow$  ă.

#### At present ...

#### Despite current trends and indicators...

- **•** The possibilities to innovate and experiment are still limited to a small fraction of institutions and companies:
	- Vendor specific (e.g., JUNOS Space and SDK)
	- Monetary Costs (e.g., 4,000 US dollars for IP configuration licenses in OpenFlow)
	- Limited functionality and interoperability (e.g., multi-layer operations in OpenFlow have not been offered yet)

#### ...so what if....

**...** an open API for the open source router Quagga becomes available.... enabling researchers and operators to run and test experimental protocols and applications, which could integrate cross-layer interactions (e.g., through SNMP, Web Services, or MTOSI in the future) and would clearly avoid the dependency on propietary systems?

4 ロ ) (何 ) (日 ) (日 )

E

#### **OPENER** Experiment description and goals (1/3)

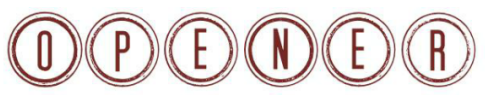

Open and Programmable ENvironment for Experimenting with Routers

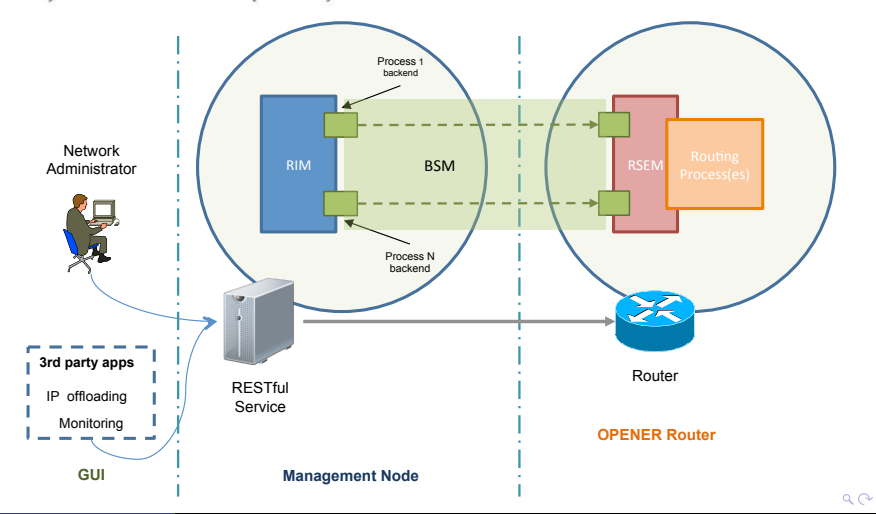

#### At this stage...3 specific use cases...

- **•** Adding meta-info
- IP offloading
- **PSP (Overaly on BGP)**

- □ ▶ - ← 向

ミト イヨト

B

### Adding Meta-info

 $\leftarrow$   $\Box$ 

ă

k Þ

### OPENER (example video)

€ □ 下 ←← ×  $\mathcal{A}$ 

重える重

E

**B** 

# IP Offloading

Marcelo Yannuzzi [Routing in the Future Internet: Graduate Course, INCO, Montevideo, Uruguay, 2012.](#page-0-0) 9

4日下

× 币  $299$ 

ă,

k,

×

<span id="page-8-0"></span>ă

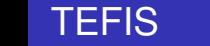

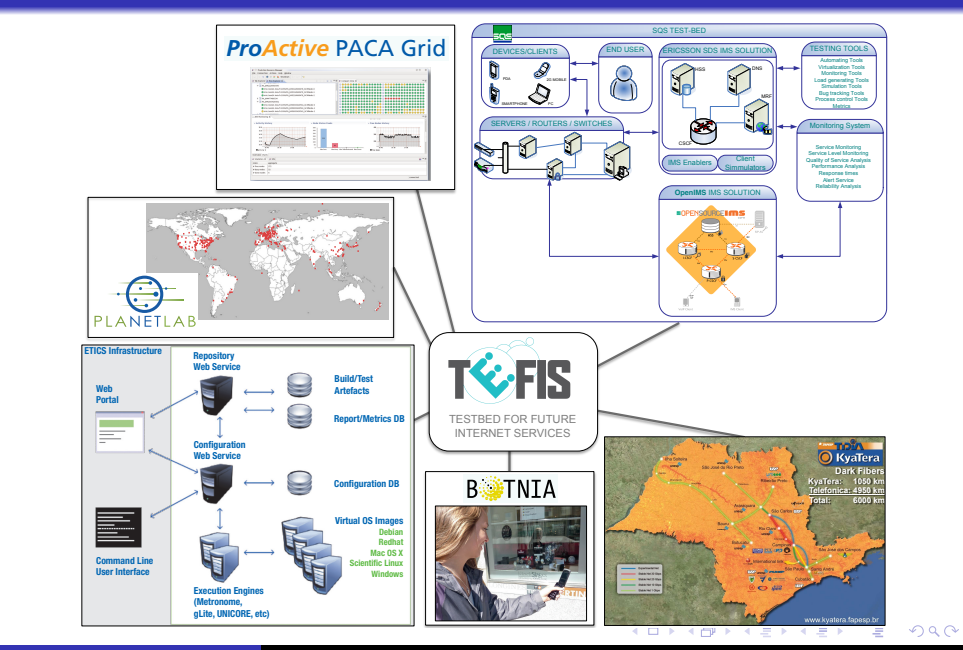

DSSOLFDWLRQV('\*H6PXVWWKHUHIRUHUHO\

 $\overline{\phantom{a}}$ 

#### **TEFIS**

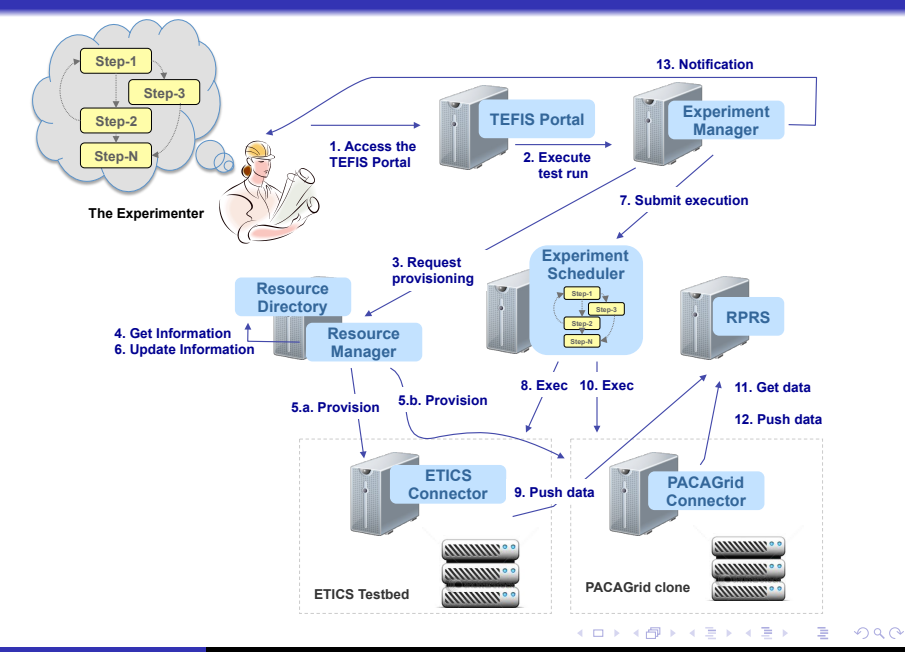

Marcelo Yannuzzi [Routing in the Future Internet: Graduate Course, INCO, Montevideo, Uruguay, 2012.](#page-0-0) 11

<span id="page-10-0"></span>

#### OPENER (cont.) Experiment description and goals (2/3)

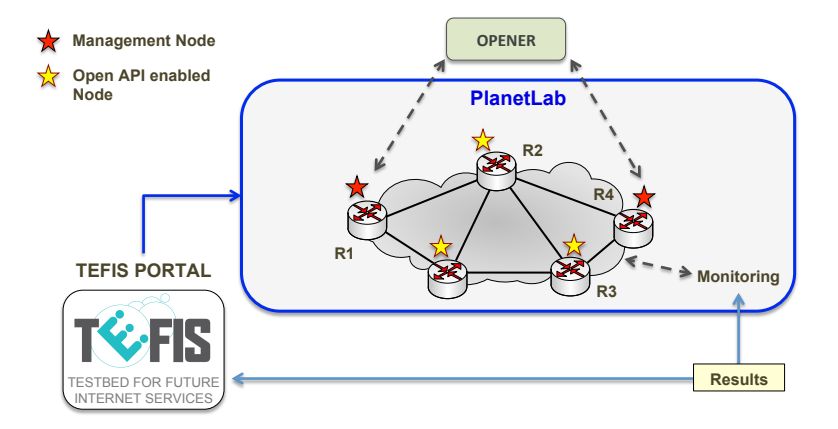

**Scalability tests and performance evaluation of OPENER** 

2

<span id="page-11-0"></span>2 03/02/2012 nd Year Review – Sophia Antipolis, France

# OPENER (cont.)

Next Steps

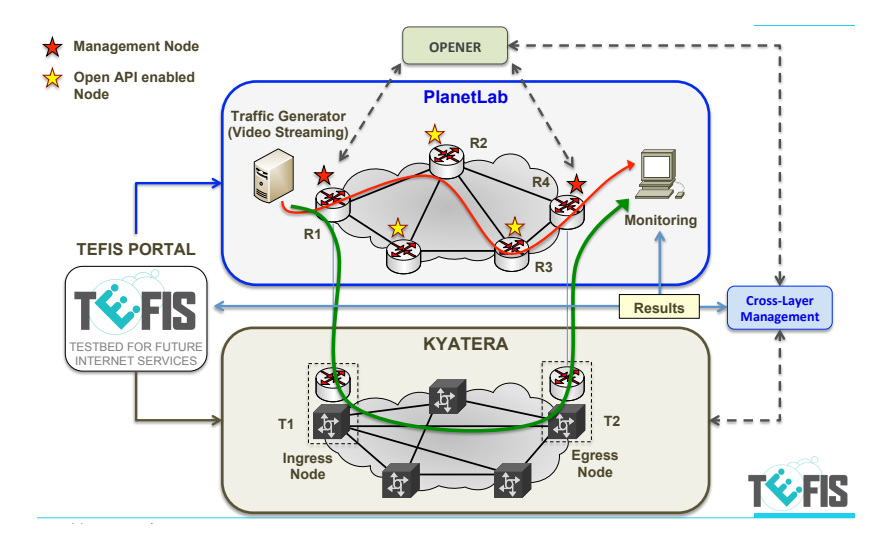

4 ロ ) (何 ) (日 ) (日 )

<span id="page-12-0"></span> $\equiv$ 

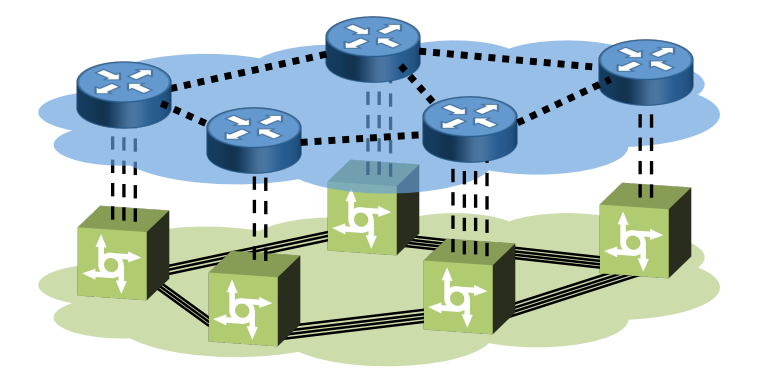

 $\leftarrow$ 

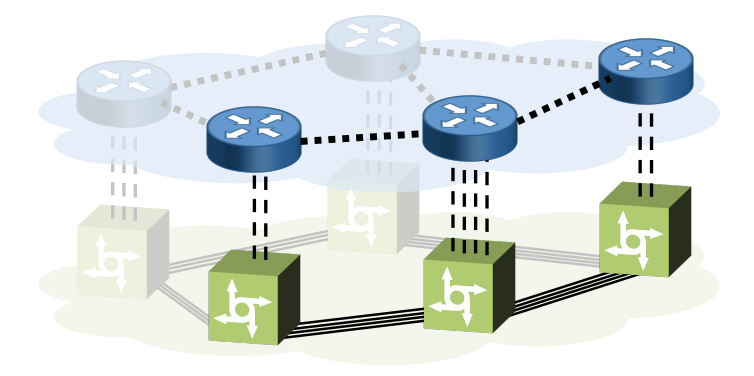

 $\leftarrow$ 

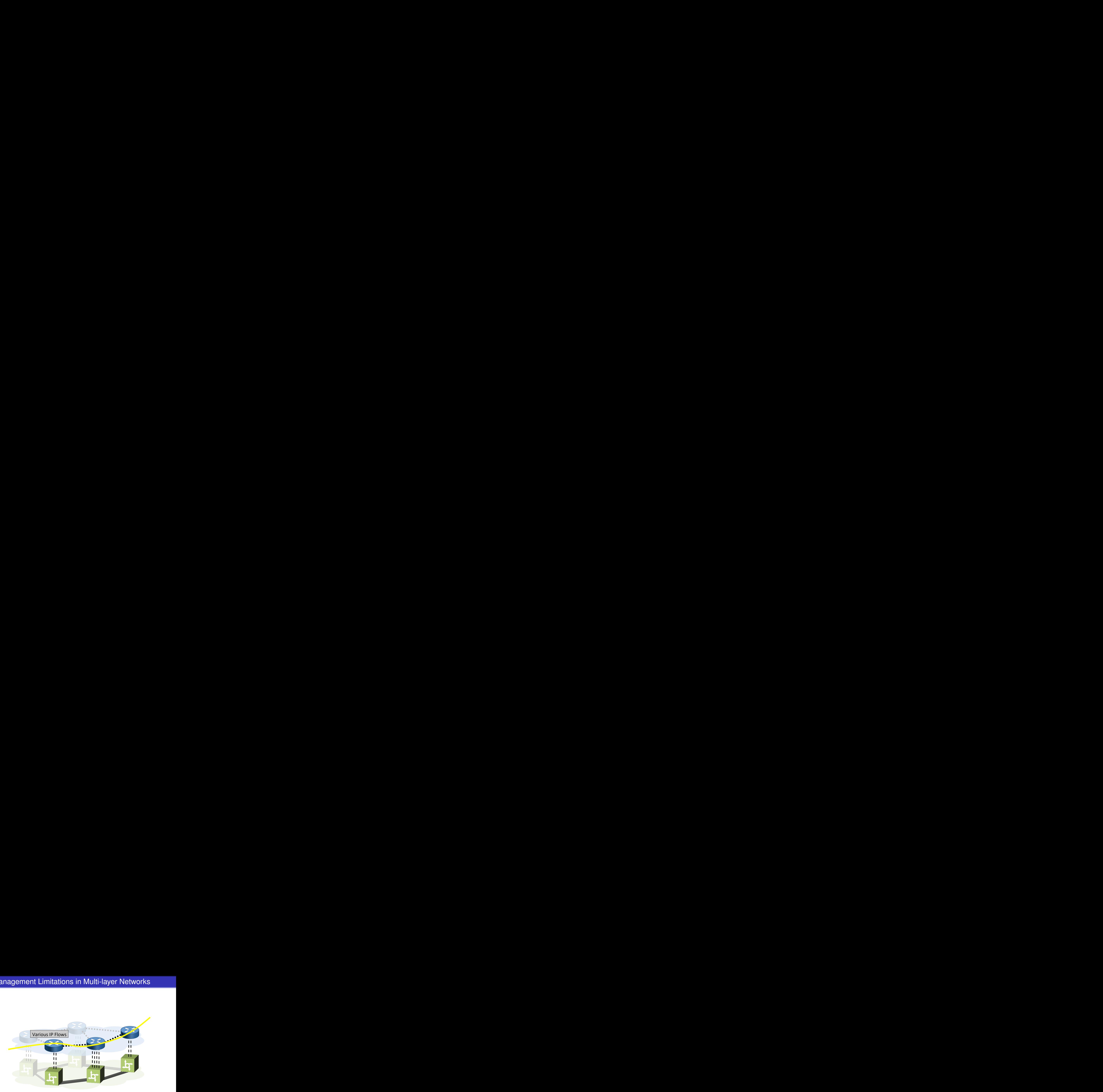

 $\leftarrow$ 

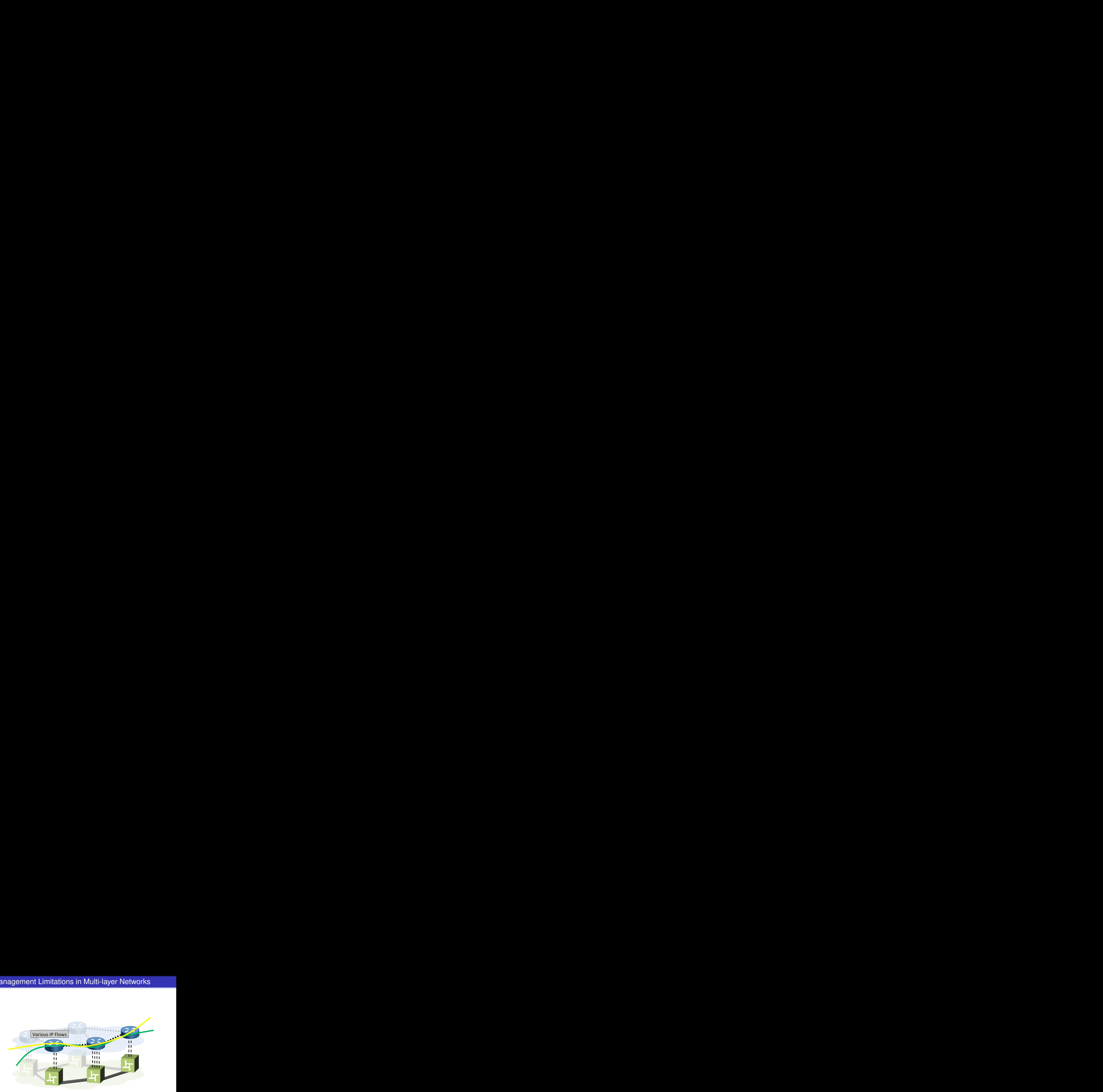

 $\leftarrow$ 

![](_page_17_Picture_1.jpeg)

 $\leftarrow$ 

![](_page_18_Picture_1.jpeg)

 $\leftarrow$ 

![](_page_19_Picture_1.jpeg)

 $\leftarrow$ 

![](_page_20_Picture_1.jpeg)

![](_page_21_Figure_1.jpeg)

![](_page_22_Figure_1.jpeg)

![](_page_23_Picture_1.jpeg)

![](_page_24_Picture_1.jpeg)

![](_page_25_Picture_1.jpeg)

 $\leftarrow$ 

![](_page_26_Figure_1.jpeg)

![](_page_27_Figure_1.jpeg)

![](_page_28_Figure_1.jpeg)

![](_page_29_Figure_1.jpeg)

![](_page_30_Figure_1.jpeg)

**Bypass'of'large'aggregate'flows'driven'by'measurements'and'** the state of the IGP and **iBGP** routing

![](_page_31_Figure_1.jpeg)

**Bypass'of'large'aggregate'flows'driven'by'measurements'and'** the state of the IGP and **iBGP** routing

#### Expected Impact

![](_page_32_Figure_1.jpeg)

E

### PSP (Overaly on BGP)

Marcelo Yannuzzi [Routing in the Future Internet: Graduate Course, INCO, Montevideo, Uruguay, 2012.](#page-0-0) 22

4 0 8

 $299$ 

ă

 $\mathbf{b} = \mathbf{d}$ B

## Prototype on Quagga (Cisco Systems, USA)

- **O** Improve BGP's routing convergence
- $\bullet$  Seamless inspection and control of basic BGP operations  $\rightarrow$  enabler for enhanced security
- **O** Developments made in Quagga:

![](_page_34_Picture_4.jpeg)

4 0 8

#### Software modules

- Standalone process that can interact with BGP and other PSP entities
- It can be executed in the same or in different equipment

![](_page_35_Figure_3.jpeg)

イロン イ押ン イヨン イヨン 一重

#### Modularized approach

- **O** libPSP uses an "Open API-like approach" securely exposing internal BGP features to PSP
	- Reduced set of changes in Quagga's code
		- **Changed only 88 LOC in BGP to interact with libPSP**
	- Most of the processing is decoupled from BGP
	- This concept is extensible to other functionalities
- No IPR issues with Cisco on the Quagga side

![](_page_36_Figure_7.jpeg)

(ロ) (伊)

化重新润滑剂

# **Questions?**

Marcelo Yannuzzi [Routing in the Future Internet: Graduate Course, INCO, Montevideo, Uruguay, 2012.](#page-0-0) 26

4 0 8  $\leftarrow$   $\mathbf{y} \rightarrow \mathbf{z}$ 

<span id="page-37-0"></span> $\equiv$